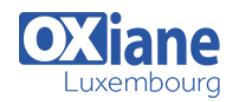

# **[JSF – Java Server Faces](https://www.oxiane.lu/formation/jsf-java-server-faces/)**

Développer une application web Java EE avec JSF

Le nouveau framework JSF rapproche la création d'applications intranet / Internet du développement rapide d'applications client / serveur et permet de sérieux gains de productivité.

Il se positionne dans la même ligne que Struts d'Apache et la technologie WebForms de Microsoft.

Il s'appuie sur des technologies standards comme Java Beans, Servlets et JSP.

## Détails

- Code : JW-JSF
- Durée : 3 jours (21 heures )
- Public
	- **Architectes**
	- Chefs de projets
	- Ingénieurs
- Pré-requis – Bonne pratique de Java
	- Pratique du développement Java EE pour le web (JSP/Servlet)

– Connaissances des fondamentaux Internet et HTML

#### **Objectifs**

- Etre capable de développer une application web en intégrant une interface utilisateur basée sur la technologie standard JSF (Java Server Faces) intégrée à Java EE
- Assimiler les concepts de JSF
- Mettre en œuvre les composants graphiques JSF dans une page web
- Savoir connecter les éléments graphiques JSF aux données

# **Programme**

### Java Server Faces, les bases

- Historique, pourquoi un nouveau framework ?
- Caractéristiques essentielles
- Les implémentations : JSF-RI, MyFaces, IBM-JSF…
- Configuration logicielle requise

### La technologie JSF

- Les éléments d'une application JSF
- Découverte du fonctionnement à travers un exemple simple
- Les étapes du développement
- Création des pages web
- Définition de la navigation
- Développement des beans métier
- Configuration des beans
- Le modèle de composant de l'interface utilisateur
- Concept de 'render'
- Le modèle événementiel
- Validation des données
- Le modèle de navigation
- Gestion des 'Backing beans'
- Vue d'ensemble et intégration des éléments JSF
- Cycle de vie d'une page JSF

### Mise en oeuvre des pages JSF

- Configuration de la page
- La bibliothèque des balises de base (JSF Core Tags)
- Les balises de composants HTML,
- Les classes associées
- La gestion de l'internationalisation
- Gestion des messages personnalisés
- Les conversions de données
- Utilisation d'un converteur personnalisé
- Les validateurs de données
- Utilisation d'un validateur personnalisé
- La gestion des listeners
- Référence à une méthode de Backing Bean

# Création de composants personnalisés d'interface

## utilisateur

- Concevoir un composant personnalisé
- Composition
- Facelets

### Configuration des applications JSF

- Le descripteur de déploiement : web.xml
- Le fichier de configuration de ressource : faces-config.xml
- Configuration des règles de navigation

## Bibliothèques : OpenFaces, RichFaces, ADF Faces, **PrimeFaces**

### Conclusion

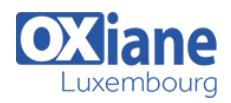

## Modalités

- Type d'action :Acquisition des connaissances
- Moyens de la formation :Formation présentielle 1 poste par stagiaire 1 vidéo projecteur Support de cours fourni à chaque stagiaire
- Modalités pédagogiques :Exposés Cas pratiques Synthèse
- Validation :Exercices de validation Attestation de stages